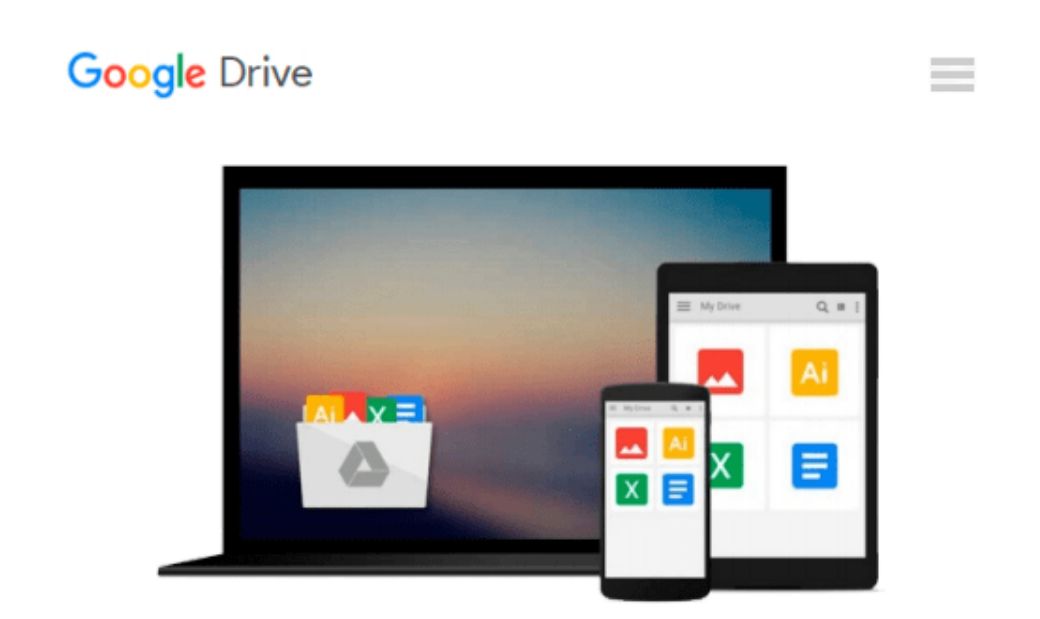

# **Adobe Acrobat X for Windows and Macintosh: Visual QuickStart Guide**

*John Deubert*

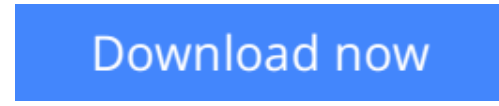

[Click here](http://ijos.club/go/read.php?id=032174375X) if your download doesn"t start automatically

## **Adobe Acrobat X for Windows and Macintosh: Visual QuickStart Guide**

John Deubert

#### **Adobe Acrobat X for Windows and Macintosh: Visual QuickStart Guide** John Deubert

*Adobe Acrobat X for Windows and Macintosh: Visual QuickStart Guide* walks readers through tasks that are enhanced by numerous screenshots to teach beginning and intermediate users how to take advantage of the productive power of Adobe Acrobat. Author John Deubert takes readers through all of the basic Acrobat X features, from the basic tools used to create PDF documents and the newly enhanced review functionality, to the advanced tools that create digital signatures, interactive forms, and PDF Portfolios, plus a guide to Adobe's Acrobat.com online services. Beginning users will find a thorough introduction to this indispensable application, and Acrobat power users will enjoy a convenient reference guide that relies on straightforward language, clear steps, and practical tips to explore Acrobat's many capabilities. By the end of the book, users will be able to smoothly integrate Adobe Acrobat X into their workflow.

**[Download](http://ijos.club/go/read.php?id=032174375X)** [Adobe Acrobat X for Windows and Macintosh: Visual ...pdf](http://ijos.club/go/read.php?id=032174375X)

**[Read Online](http://ijos.club/go/read.php?id=032174375X)** [Adobe Acrobat X for Windows and Macintosh: Visua ...pdf](http://ijos.club/go/read.php?id=032174375X)

#### **Download and Read Free Online Adobe Acrobat X for Windows and Macintosh: Visual QuickStart Guide John Deubert**

#### **From reader reviews:**

#### **Mary Bunch:**

Here thing why this kind of Adobe Acrobat X for Windows and Macintosh: Visual QuickStart Guide are different and reliable to be yours. First of all reading through a book is good but it depends in the content of the usb ports which is the content is as delicious as food or not. Adobe Acrobat X for Windows and Macintosh: Visual QuickStart Guide giving you information deeper since different ways, you can find any reserve out there but there is no reserve that similar with Adobe Acrobat X for Windows and Macintosh: Visual QuickStart Guide. It gives you thrill reading journey, its open up your own eyes about the thing this happened in the world which is maybe can be happened around you. You can easily bring everywhere like in park your car, café, or even in your method home by train. For anyone who is having difficulties in bringing the branded book maybe the form of Adobe Acrobat X for Windows and Macintosh: Visual QuickStart Guide in e-book can be your alternative.

#### **Tina Alley:**

This book untitled Adobe Acrobat X for Windows and Macintosh: Visual QuickStart Guide to be one of several books which best seller in this year, honestly, that is because when you read this e-book you can get a lot of benefit on it. You will easily to buy this particular book in the book store or you can order it by means of online. The publisher of the book sells the e-book too. It makes you quicker to read this book, as you can read this book in your Mobile phone. So there is no reason to your account to past this book from your list.

#### **Donald Foster:**

Typically the book Adobe Acrobat X for Windows and Macintosh: Visual QuickStart Guide will bring someone to the new experience of reading some sort of book. The author style to describe the idea is very unique. If you try to find new book to see, this book very acceptable to you. The book Adobe Acrobat X for Windows and Macintosh: Visual QuickStart Guide is much recommended to you to read. You can also get the e-book in the official web site, so you can more readily to read the book.

#### **Judy Marinez:**

Spent a free time for you to be fun activity to do! A lot of people spent their spare time with their family, or their friends. Usually they undertaking activity like watching television, likely to beach, or picnic in the park. They actually doing same thing every week. Do you feel it? Do you want to something different to fill your own free time/ holiday? Might be reading a book can be option to fill your no cost time/ holiday. The first thing you ask may be what kinds of reserve that you should read. If you want to consider look for book, may be the publication untitled Adobe Acrobat X for Windows and Macintosh: Visual QuickStart Guide can be excellent book to read. May be it is usually best activity to you.

**Download and Read Online Adobe Acrobat X for Windows and Macintosh: Visual QuickStart Guide John Deubert #OPWXVMZ24NB**

## **Read Adobe Acrobat X for Windows and Macintosh: Visual QuickStart Guide by John Deubert for online ebook**

Adobe Acrobat X for Windows and Macintosh: Visual QuickStart Guide by John Deubert Free PDF d0wnl0ad, audio books, books to read, good books to read, cheap books, good books, online books, books online, book reviews epub, read books online, books to read online, online library, greatbooks to read, PDF best books to read, top books to read Adobe Acrobat X for Windows and Macintosh: Visual QuickStart Guide by John Deubert books to read online.

### **Online Adobe Acrobat X for Windows and Macintosh: Visual QuickStart Guide by John Deubert ebook PDF download**

**Adobe Acrobat X for Windows and Macintosh: Visual QuickStart Guide by John Deubert Doc**

**Adobe Acrobat X for Windows and Macintosh: Visual QuickStart Guide by John Deubert Mobipocket**

**Adobe Acrobat X for Windows and Macintosh: Visual QuickStart Guide by John Deubert EPub**